# arquitect arch vida de un

 $15$ 

chitek  $\widetilde{\overline{\sigma}}$ les das leben eil

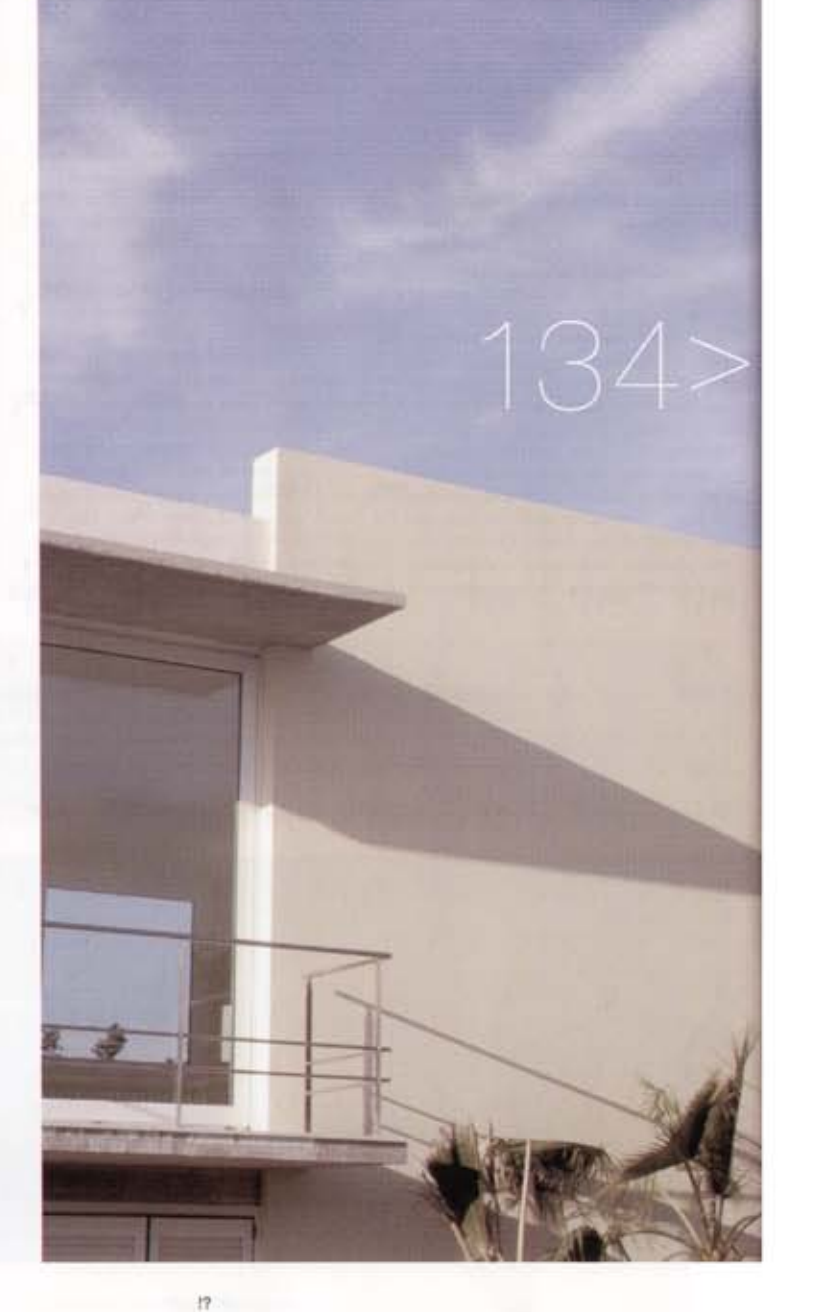

135

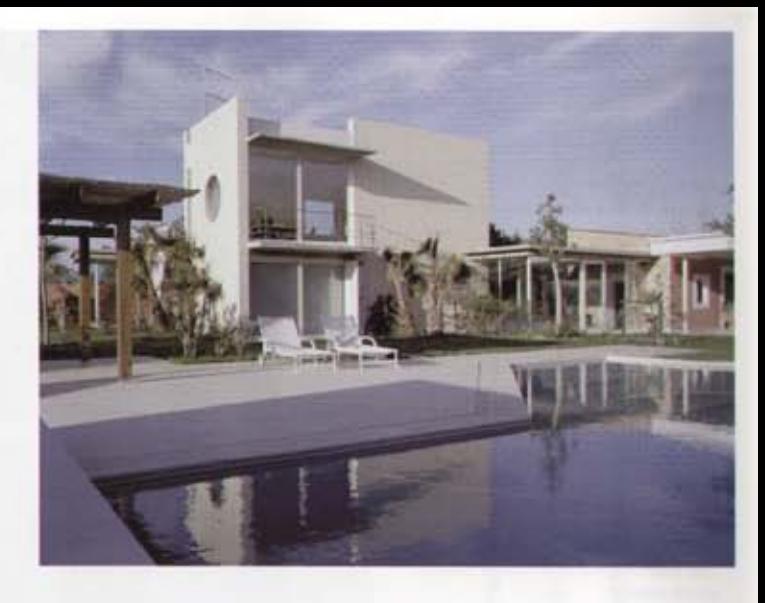

La casa del arquitecto ibicenco Josep Torres es una muestra de la cara más humanística de la arquitectura, en el sentido de que creció de acuerdo a las necesidades de sus ocupantes. Como un puzzle, la casa fue tomando espacio al terreno para adaptarse de un solo habitante a toda una familia.

The house of the Ibicencan architect Joseph Torres shows the most humanistic face or architecture, growing according to their occupier's needs. The house was invading the ground like a puzzle to get adapted from one person to a family.

Das Haus des ibizer Architekten Josep Torres ist ein Beispiel für die menschliche Seite der Architektur, in dem Sinne das es mit den Bedürfnissen seiner Bewohner wuchs. Wie ein Puzzel nahm das Haus Platz ein, vom Platz für einem Bewohner bis hin zu einer ganzen Familie

### Herencia familiar

La casa ha ido evolucionando alrededor de un antiquo refugio campesino que el arquitecto heredó de su abuelo. Al principio estaba organizada como vivienda individual, ya que era él su único ocupante. A medida que su vida cambiaba, iba acogiendo en ella a nuevos personajes y la casa crecia con ellos: un poco cuando iníció su vida en pareja, nuevos módulos al nacer su primer hijo y una ampliación más o menos definitiva cuando llegó el segundo.

De acuerdo a esas ampliaciones, las partes más antiguas han quedado integradas en la nueva edificación en la que han. adoptado la función de módulos de paso que, además, enlazan la historia pasada con la reciente.

Una puerta abierta en un muro transversal indica el acceso a la casa. Está pintado de color amarillo y aparece de pronto en el paisaje, entre árboles. Ya en el interior, hacia la izquierda, se llega a la cocina, un amplio espacio lleno de ventana-

### A familiar inheritance

The house has grown from a small peasants refuge that the architect inherited. from his grandfather. At first he installed himself alone and organized the house as an individual home.

The house was growing as his life was changing and new people was coming in: a little when he began his life in couple, new parts when his first child was born and another extension when the second jirrived. After all these, the old structures have been integrated in the new building as passing modules that bind past and present.

A gate in the wall shows the way to the yellow painted house among the trees. Inside, in the left, the kitchen, a big room surrounded with large windows with access to the garden. From the kitchen we can see one of the old parts: the ware-

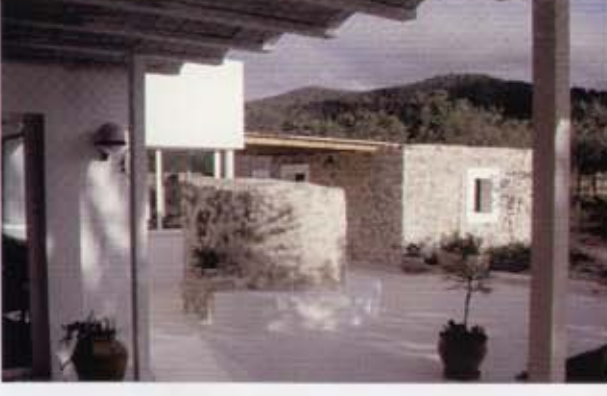

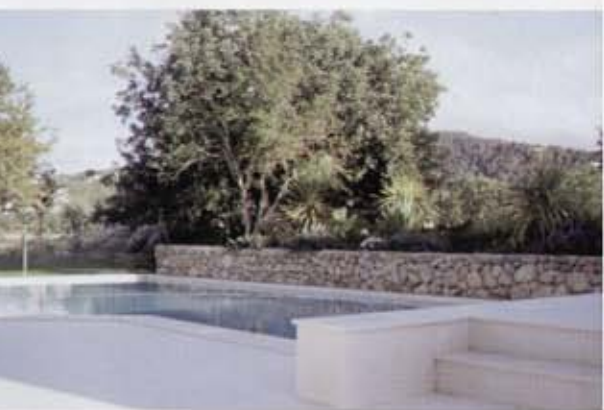

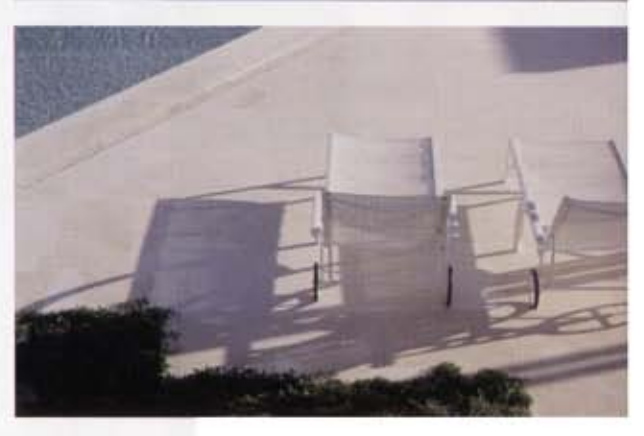

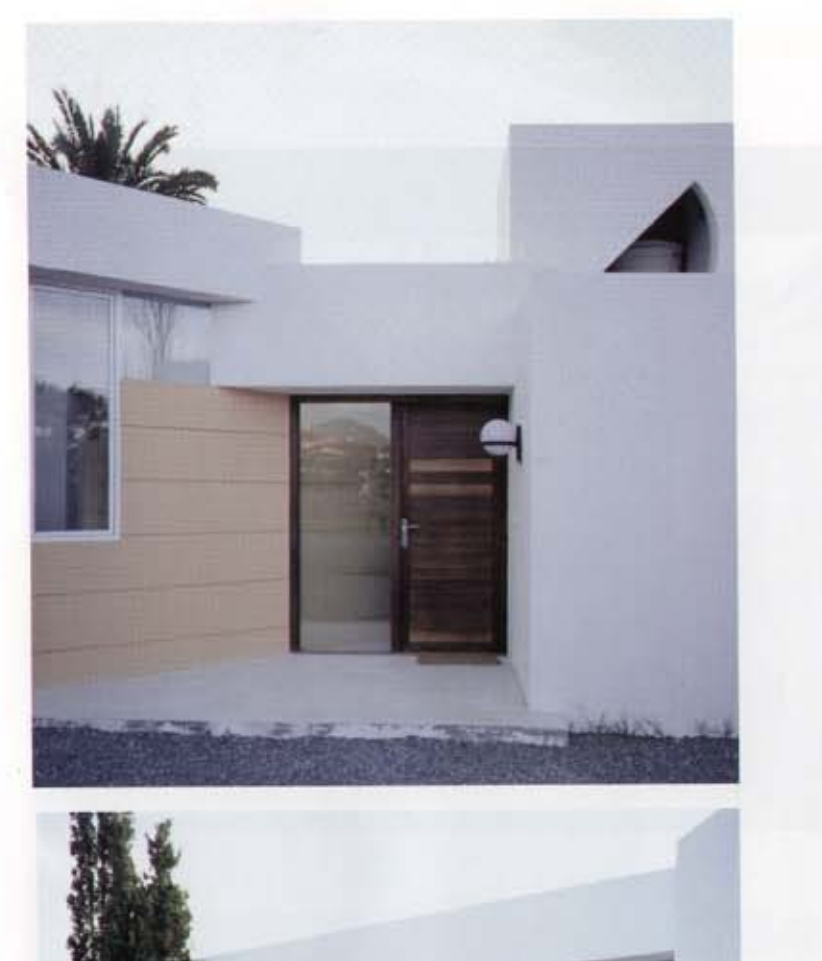

Ξ

sich

Gegenwart

und

Vergangenheit

Bauernschutzhütte damit die

antike

die

E

wuchs

Das Haus

befinden.

Harmonie

coexist in harmony.

and present

Past

structure.

old

around the

grown

has

house

The

**PL** 

casa ha crecido alrededor de la vieja cabaña para que presente y pasado convivan en armonía

Les cristaleras de la nueva edificación permiter que la esencia rurá de la casa organal so existeducte exhaust strike observing was ecruited in

The large windows in the new building allow the rustic essence of the house in

Die Ferster des nauen Gebäudes erlauben das das Liedliche des Originalhauses sich bildfich in die neue Architektur einfügt.

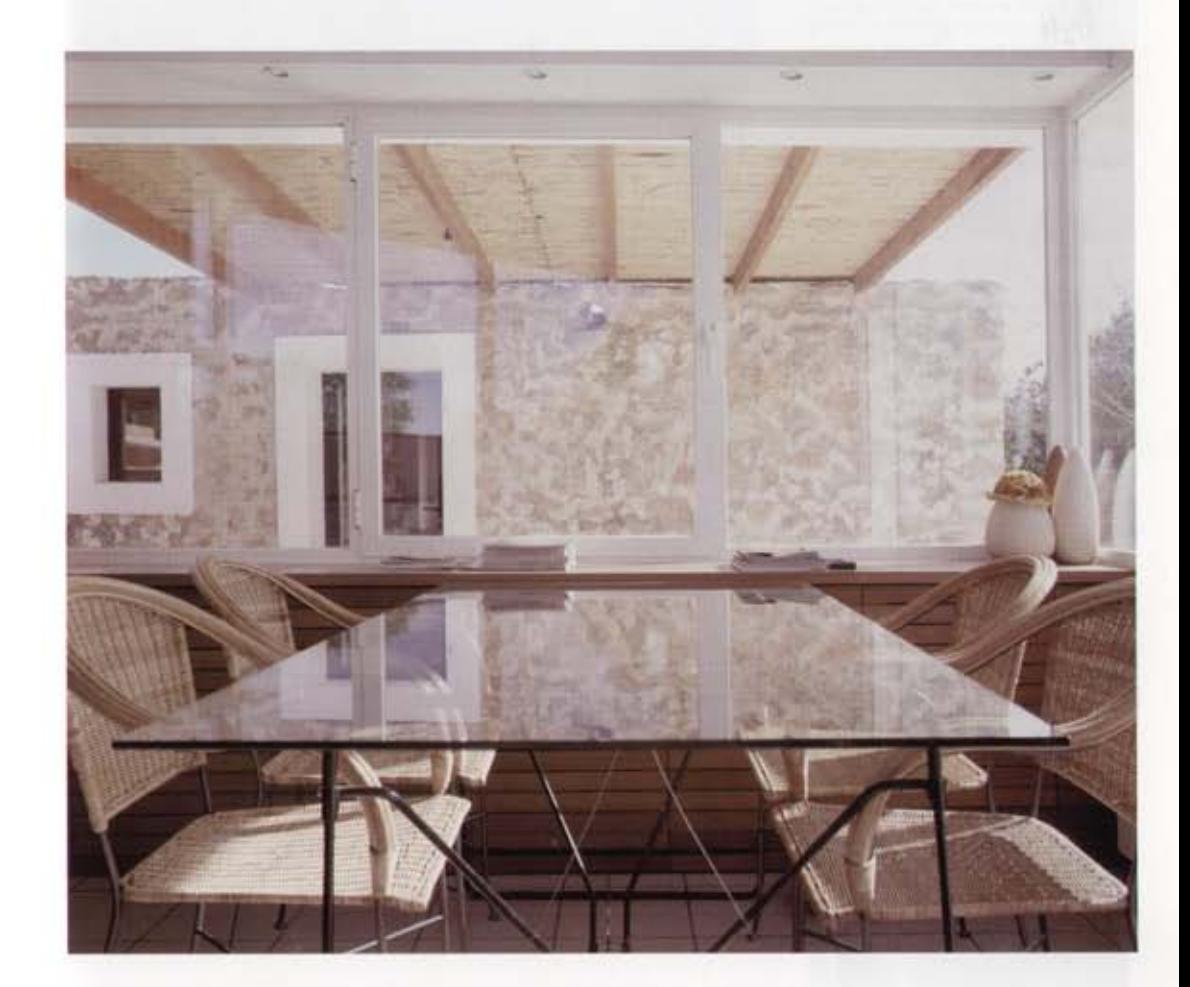

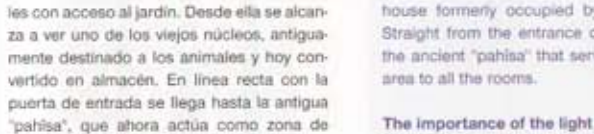

### Apart form the stones, the light is the diffepaso hacia todas las estancias de la casa.

La importancia de la luz.

Si existe un elemento diferenciador entre lo

ya existente y lo creado, además de las pro-

pias piedras, es la luz natural, casi imper-

ceptible en las zonas más antiguas y convertida en protagonista principal en los nue-

vos núcleos. Toda la edificación tiene aber-

turas al jardin que la rodea, de forma que la

luz se introduce con generosidad en todas

rential element between the old and the new structures. Almost imperceptible in the old area, the light becomes the protagonist in the new nuclei. All the building is open to the surrounding garden so that the daylight gets into all the rooms, linked to the landscape. There also are two indoors altes with zenith illumination, a hibernacula around an ancient olive and an indoor yard floored with white stone to increase the power of light.

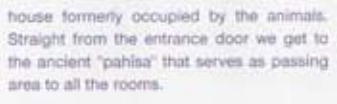

# The importance of the light

las estancias, y cada una de ellas mantiene conexión directa con el paísaje. Hay incluso dos espacios interiores con libre entrada de lluminación cenital, un hibernáculo intermedio alrededor de un viejo olivo y un patio con el suelo cubierto de piedra blanca que potencia aún más la fuerza luminica.

## Espacios polivalentes.

El espíritu del proyecto es crear grandes espacios sin concretar para qué sirve cada uno y sirviendo todos para todo, condicionados por elementos como el frío del invierno y el calor del verano. Todos son polivalentes y cada uno de ellos se puede usar tanto de sala, como de estudio o comedor, dependiendo tan sólo de cómo se sítúe un

### Versatility

The spirit of the project is to create big rooms without specifying any use and making them serve for everything, only conditioned by the cold in winter and the heat in summer. Apart from the kitchen and the bedrooms, all the rooms are versatile and can be used as living room, studio or dining room depending on the almost inexistent furniture. There is a hall between the ancient "pahlsa" and the main room and a bookcase designed following the perimeter of the yard

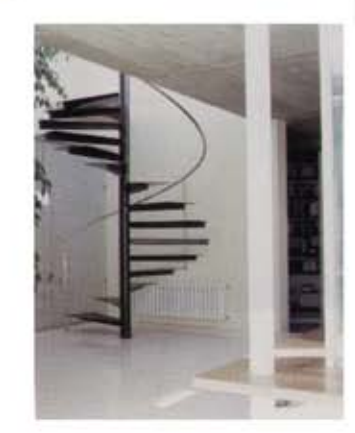

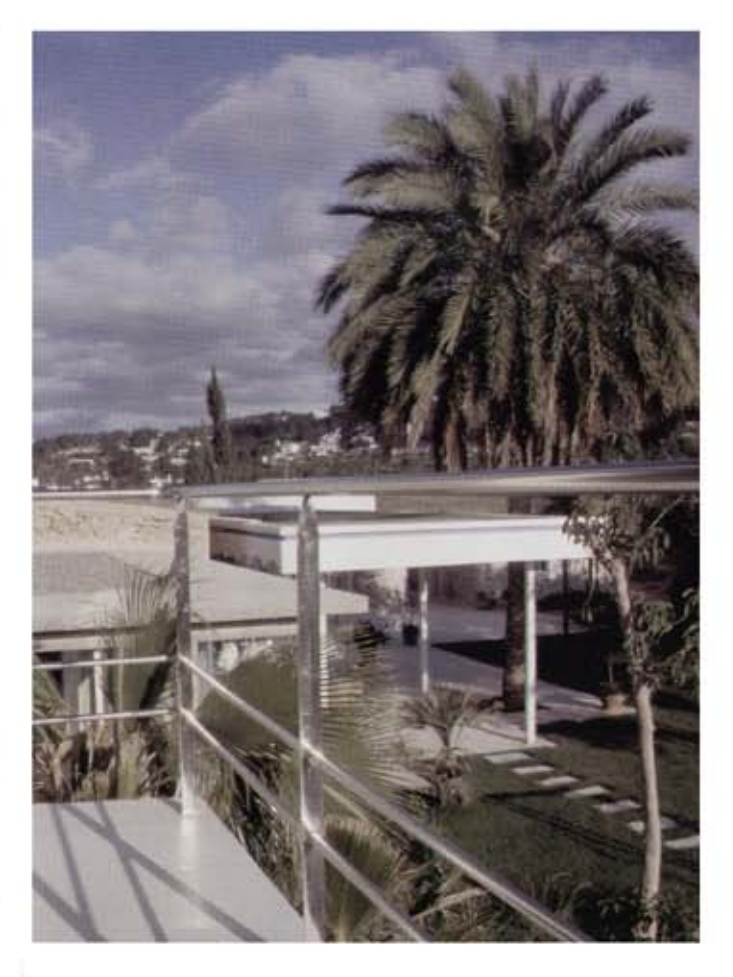

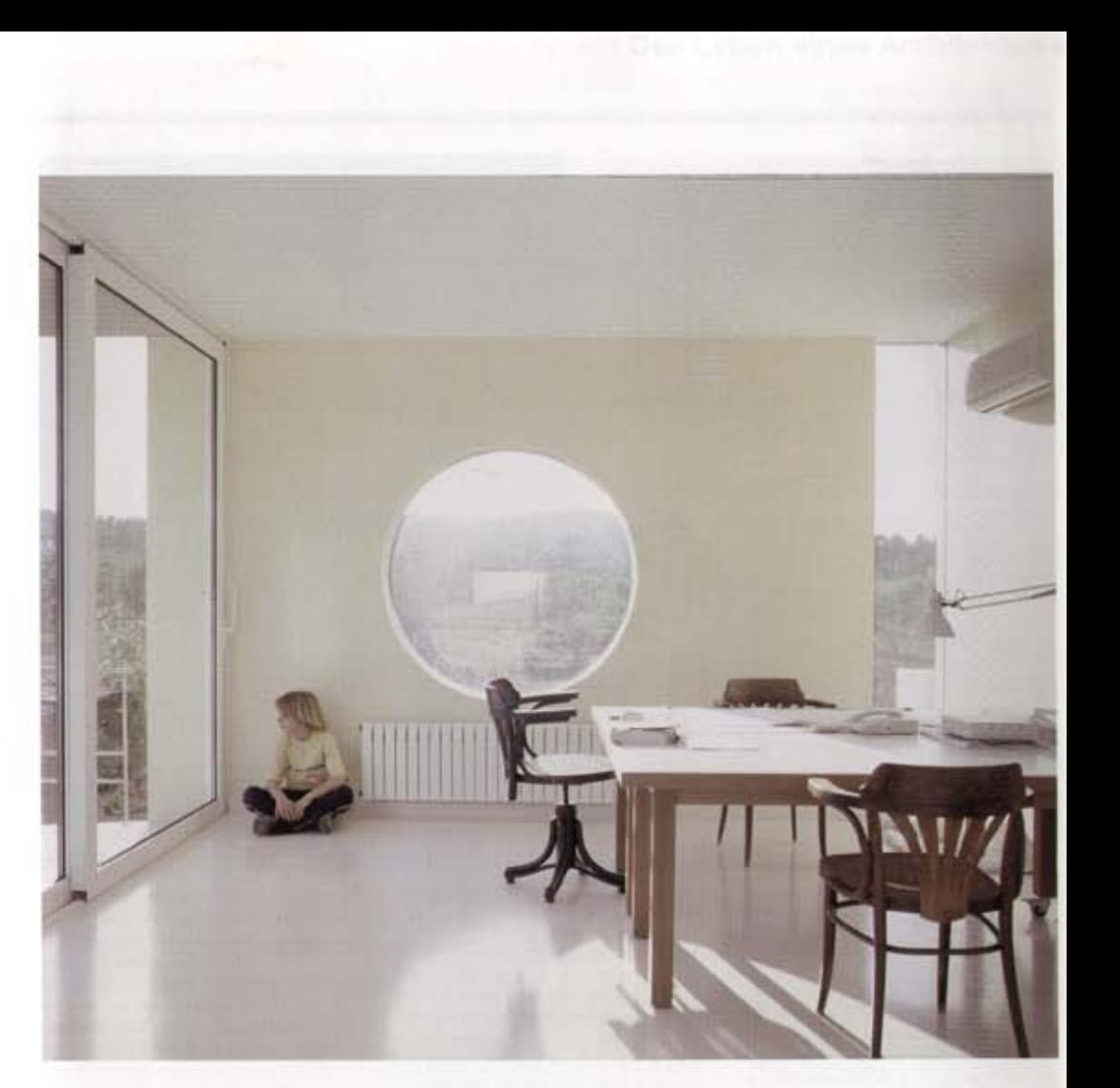

Una generosa abertura circular permite que la luz atraviese el espacio sin piedad

A big round opening allows the daylight in.

Eine grosse runde Öffnung läßt das Licht ungehindert durch.

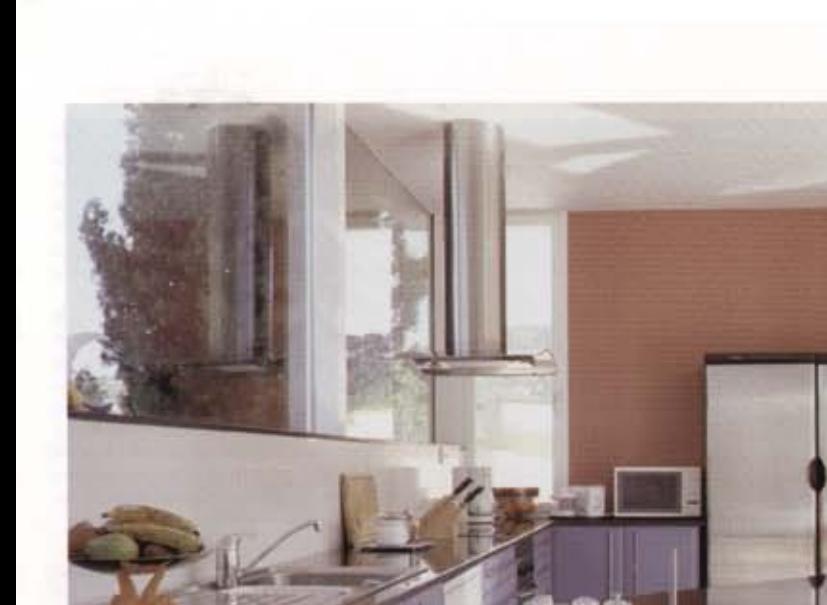

mobiliario, por otra parte, casi inexistente. Los lugares más definidos son la cocina y los dormitorios.

Entre la antigua "pahisa" y la habitación principal se ha creado un vestibulo alrededor del olivo. El jardín concuerda con las lineas puristas de la casa y también está diseñado en consonancia a las necesidades de sus ocupantes.

covered with large windows to allow the daylight inside. The garden follows the purist trend of the house and has also be designed according to the inhabitants needs. A walled area for the children and a spot for the swimming pool with spread out terraces. Behind a transversal wall we find the showers and changing room that put the limit between the house and the crops fields around it.

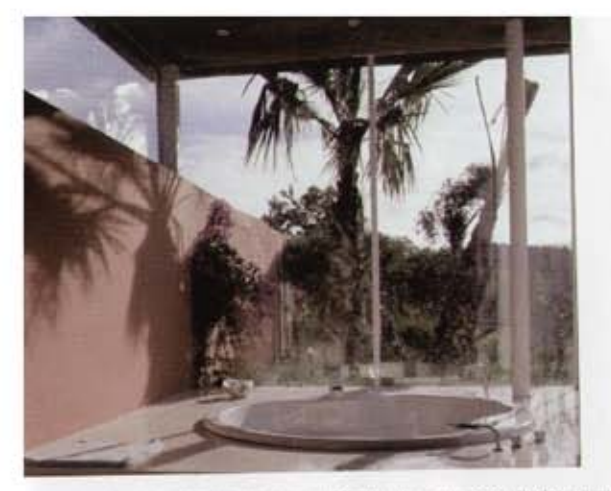

I a cocina sigua se lineas del diseño atensin, con mundital espaciosos y tradones grandun (acquierda). Lina cristalara permite observar al jardin desdir la bariera (ambio)

The kitchen has been dowgred in German (b/e), will farge pieces of fornities (left page). A glass witdow permits enjoy the partien hom the battitud; jabowell

Die Küche ist nach deutscher Art eingeschlet, mit großen Mitceln und Griffen (imisse paginal: Durch whe Glastur kann man von der Badewanne aus den Garten beobachten.

### Das Leben eines Architekten

Das Haus des lötzer Architekten Josep Torres ist ein Beispiel für die menschliche Seite der Architektur, in dem Sinne das es mit den Bedürfnissen seiner Bewohner wuchs. Wie ein Puzzel nahm das Haus-Platz ein, vom Platz für einem Bewohner. bis hin zu einer ganzen Familie

Das Haus entwickelte sich um eine antike Bauernschutzhütte welche er von seinem Großvater geerbt hatte. Am Anfang war es nur für eine Person gedacht, da er der einzige Bewohner war. Sein Leben änderte sich, er nahm neue Personen in seinem Haus auf und das Haus wuchs mit ihnen: ein wenig als er mit seiner Partnerin zusammenzog, ein Zimmer mehr als sein erster Sohn geboren wurde und eine

Erweiterung, mehr oder weniger entgüttig, als sein zweiter Sohn geboren wurde, In Harmonie mit diesen Erweiterungen steht der antike Teil das Hauses, der als Verbindungsstück zwischen Vergangenheit und Modernem dient. Eine offene Tür in der seitlichen Mauer führt ins Hausinnere. Sie ist gelb gestrichen und kommt plötzlich In der Landschaft zwischen den Bäumen zum Vorschein. Schon im Inneren des Hauses, linker Hand kommt man in die Küche, ein großer Raum mit Fenstern und Zugang in den Garten, Von ihr aus erreicht. man den antiken Teil, der früher den Tieren zugedacht war, und heute als Lager dient. Gegenüber der Eingangstür befindet sich das antike "pahisa" das heute als Zugang zu den anderen Zimmern dient.

### Die Bedeutung des Lichtes

Wenn es ein Element gibt, was zwischen Antikem und neu Erschaffenem, außer den Steinen selbst, unterscheidet, dann ist exdas natürliche Licht, im antiken Teil ist es kaum wahrnehmbar, wärend es im neuen Tell des Hauses die Hauptrolle spielt. Der ganze Komplex hat Zugänge zum Gartan der Ihn umgibt, so daß das Licht ungehindert in die Räume durchfluten kann und jedes einzeine Zimmer mit der Landschaft verbunden ist. Es gibt zwei Innenräume mit freiern Lichteintritt, ein kleiner Zwischenhof mit einem Olivenbaum und ein Innenhof weicher mit weißen Steinen gepflastert ist, wodunch die Intensität des Lichtes erhöht wird.

### Mehrzweckräume

Die Idee dieses Projektes ist es große Räume zu schaffen ohne den Zweck der Räume zu konkretisieren, damit jeder Bewohner sie in seiner Weise nutzen kann, wie er es gerade möchte. Alle sind Mehrzweckräume, jeden einzelnen kann man als Wohnzimmer, als Atalian oder Eltzimmer - je nachdem wie man ein Möbel umstellt, die auf der einen Seite kaum existent sind, nutzen. Spezifische Räume sind die Küche und die Schlafzimmer.

Zwischen dem antiken "pahisa" und dem Hauptwohnraum hat man um den Olivenbaum eine Diete errichtet. Dem Umfang des Innenhofes folgend, der mit einem Glasdach bedeckt ist was viel Tageslicht einfallen tilßt, hat man für die untere Seite ein doppeltes Regal entworfen. Der Garten konkurriert mit den reinen Linien des Hauses und ist auch nach den Bedürfnissen seiner Bewohner entworten worden. Eine Zone mit Zaun zur Sicherheit für die Kleinen und Platz für ein Schwimmbecken mit abgestuften Bänken. Hinter einer weiteren seitlichen Mauer befinden sich die Duschen und der Umkleideraum, die auch gleichzeitig das Ende des Gebäudes ausmachen bevor man zur bepflanzten Nutzfläche kommt, welche das Haus umgibt.

### $\gg$

Arquitecto | architect | architekt: Planas-Torres & Asociados Tel. 34 971 340 445 mail: planatorre@artired.es Constructora | building company | konstrukteur: MARTOSA Tel. 00 34 971 300 375 mail: martosaitmx2.redestb.es